## OCR Cambridge Technicals level 3 · IT

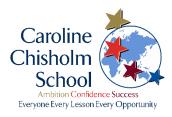

## Year 12 - Summer Task

Create a learning/revision app on **two specification sections** from Learning Objective 1 of Unit 1 – Fundamentals of IT.

Go to the website: <u>https://thunkable.com/#/</u>

| Community Boos Blog Priving La | se in Sienlie  |
|--------------------------------|----------------|
| Community Docs Blog Pricing La | an firmin      |
| Connectly Doo Blog Prong Li    | the first line |
|                                |                |
|                                |                |

Click on 'Get Started' then create an account (you will need a Google account to link it to):

| 🕷 Thomasian Dagan 🗴 🍕 Thomas 🔺                                                                                                    | (UW)(a):梁上符U                         |
|----------------------------------------------------------------------------------------------------|--------------------------------------|
| 4 0 0 + Secre Interfacturesteeningen                                                                                                    | 0 1                                  |
| 😰 Appen for sport known, principus teoretaris have an the basistrabilities. Prijert becoment rese.                                                                                                    |                                      |
| Weisstein to the two most pratitive Thomas to Thomas the Thomas to Thomas to | ed percent freed to pay thankels and |
|                                                                                                    |                                      |
|                                                                                                    |                                      |
|                                                                                                    |                                      |
|                                                                                                    |                                      |
|                                                                                                    |                                      |
| Welcome to Thunka                                                                                                    | hie                                  |
| Welcome to Thunka                                                                                                    | 712                                  |
| G Sign in with Google                                                                                                    |                                      |
|                                                                                                    |                                      |
| Manufactured.                                                                                                    |                                      |
|                                                                                                    |                                      |
| Remark States of Principles                                                                                                    |                                      |
|                                                                                                    |                                      |

Select 'Create New App'.

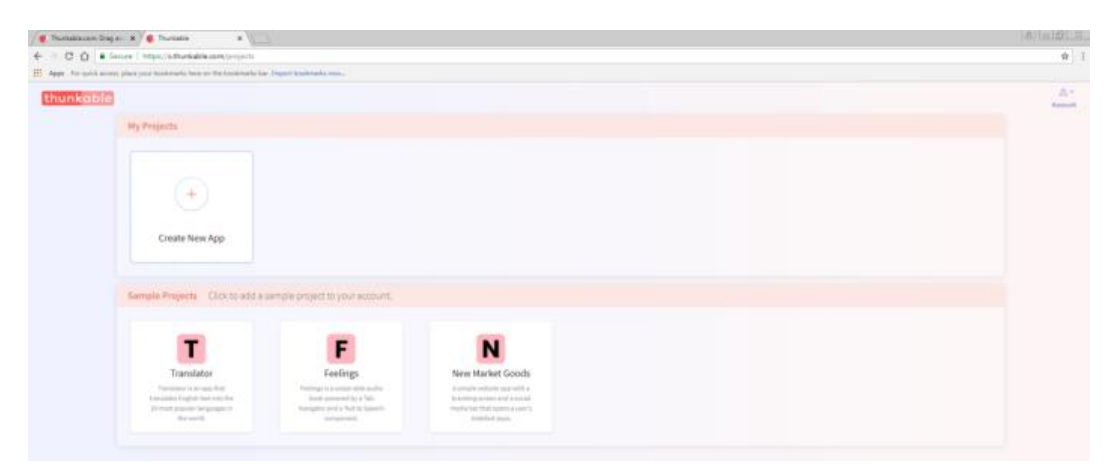

Give the project a suitable name and for now make it private, then click 'Create;.

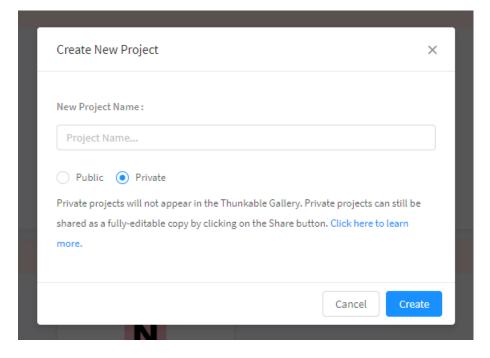

Watch the tutorials (down the left hand side) to understand the basics of the software. There is also a help menu with a YouTube link if you get really stuck.

| 🗱 Thuristiezzen Diegen 🛪 🍯 Thuristie                                      | ×                               |                     |                    |          |          |                      |                                                                                                    | n station |
|---------------------------------------------------------------------------|---------------------------------|---------------------|--------------------|----------|----------|----------------------|----------------------------------------------------------------------------------------------------|-----------|
| C O Secure   https://wheel                                                | kable.com/projects/58293        | 1:04(3),467(89)     | Labób888/Scenarit/ | unigner  |          |                      |                                                                                                    | ☆         |
| Apper For much access, place your booleraries in                          | tere on the total marks that it | result in straining | 1000-              |          |          |                      |                                                                                                    |           |
| thunkable                                                                 |                                 |                     |                    |          |          | E <<br>Lie Ted Share | 10 d.+ d.+ 0.+ A<br>Materiage Second Publish May Common                                                         | Alassia ( |
| Fatarials                                                                 | 2 mign                          | Bell                |                    | Sceent + |          |                      |                                                                                                    |           |
|                                                                           | 🤞 Unit 1 - Famila               | areastals of IT-    | 10112413           |          |          |                      | Street                                                                                                    | 2.0       |
| Getting Started                                                           | C. Severa                       |                     |                    | 6        |          |                      | r Single                                                                                                    | 10.5      |
| Folios there instructions to contract<br>your ICC in Amburd Service Also, |                                 |                     |                    |          |          |                      | BeckgroundCater                                                                                                 |           |
| organic to Thursday                                                       | · ANNALL COMP.                  | UNDERS              |                    |          |          |                      | - the second                                                                                                    |           |
|                                                                           |                                 | eg huistere Carry   | 0.415164           |          |          |                      | BackgroundFacture                                                                                               |           |
| Tutorial 1: Wy Phone Can Talk!                                            |                                 |                     |                    |          |          |                      | No. The America                                                                                                 | -R.)      |
| Use the fact to Speach component<br>to program your device to speak.      | - fire                          |                     |                    | 6        |          |                      | - Bestground Victor States (1)                                                                                  | de .      |
|                                                                           |                                 | di.<br>Sumatari     | Sectors.           |          |          |                      | faint after                                                                                                    |           |
| Tutorial 2: Click for Sound                                               |                                 | Longer and the      |                    | •        |          |                      | Authore                                                                                                    |           |
| Ock a factor in actuals a shared                                          | Camponents                      |                     |                    |          | Robert . |                      | Landar .                                                                                                    |           |
|                                                                           | Lines instantaise               |                     | A                  | E        |          |                      |                                                                                                    |           |
|                                                                           |                                 |                     |                    |          |          |                      | Algerant                                                                                                    |           |
| Tutorial 3: Random Answers                                                | 2.4ur                           | Label               | Technol            |          |          |                      | Larbe                                                                                                    |           |
| Learninger jú bailat á tandom artoner<br>generátor kon.                   | =                               | . 03                |                    |          |          |                      | Scolable                                                                                                    |           |
|                                                                           | Landarer                        | Sal Tever           | Sugar.             |          |          |                      | 000                                                                                                    |           |
|                                                                           |                                 |                     |                    |          |          |                      | Berlie                                                                                                    |           |
| Tutorial 4: Image Recognition                                             | 2.00                            |                     |                    |          |          |                      | - 25                                                                                                    |           |
| table strage recognition to stated<br>ments in pictures.                  |                                 |                     |                    |          |          |                      | · · · · · · · · · · · · · · · · · · ·                                                                           |           |
|                                                                           | Layout                          |                     | *                  |          |          |                      | 1000                                                                                                    |           |
|                                                                           | <b></b>                         |                     | E                  |          |          |                      |                                                                                                    |           |
| Tutorial 5: Translator                                                    | Tak Nacipator 1                 | then the price      | Tables, Jan Barn   |          |          |                      | Statute r r                                                                                                    | -tetra    |
| Learn here to build a multi-language<br>translation appl                  | (D)                             | 122                 | - 99               |          |          |                      |                                                                                                    | 0         |
|                                                                           | Sales-                          | 304                 | Column.            |          |          |                      | Secondaria de la companya de la companya de la companya de la companya de la companya de la companya de la comp | U         |

https://docs.thunkable.com/thunkable-cross-platform/get-started/tutorials

| Learning outcomes                                    | Teaching content                                                                                                    |
|------------------------------------------------------|----------------------------------------------------------------------------------------------------|
| The Learner will:                                    | Learners must be taught:                                                                                                    |
| <ol> <li>Understand computer<br/>hardware</li> </ol> | <ul> <li>1.1 Computer hardware, i.e.: <ul> <li>input devices</li> <li>output devices</li> <li>communications devices</li> <li>benefits (e.g. integrated devices make portable devices simpler to use)</li> <li>limitations (e.g. voice recognition performs poorly in noisy environments)</li> <li>uses (e.g. membrane keyboard could be used in harsh physical environments)</li> </ul> </li> <li>1.2 Computer components, i.e.: <ul> <li>processors</li> <li>motherboards</li> <li>storage (i.e. hard drive, solid state, flash, internal, removable, SAS, SCSI, portable, Cloud)</li> <li>ports (i.e. USB, Firewire, SATA, Network, Fibre Channel)</li> <li>memory (i.e. RAM, ROM, cache)</li> </ul> </li> </ul> |

| Learning outcomes | Teaching content                                                                                                    |
|-------------------|----------------------------------------------------------------------------------------------------|
| The Learner will: | Learners must be taught:                                                                                                    |
|                   | <ul> <li>expansion cards (i.e. sound, network, graphics, storage controller, fibre channel)</li> <li>power supplies</li> <li>characteristics</li> <li>purpose</li> </ul> 1.3 Types of computer system, i.e.: <ul> <li>desktop/server</li> <li>tablet/hybrid</li> <li>smartphone</li> <li>embedded system/Internet of Things (e.g. cars, home appliances, etc.)</li> <li>mainframe</li> <li>quantum</li> <li>uses (e.g. tablet device can be used when travelling due to physical properties)</li> <li>benefits (e.g. desktop computer can have a large screen which can improve productivity) <ul> <li>limitations (e.g. mainframes can be expensive to purchase and maintain)</li> </ul></li></ul> |
|                   | <ul> <li>1.4 Connectivity methods, i.e.:</li> <li>copper</li> <li>fibre</li> <li>wireless technologies (i.e. Bluetooth, WiFi, microwave, infrared, laser, Satellite, GSM, 3G/4G and future technologies)</li> <li>characteristics</li> <li>purpose</li> </ul>                                                                                                    |

| Learning outcomes | Teaching content                                                                                                    |
|-------------------|----------------------------------------------------------------------------------------------------|
| The Learner will: | Learners must be taught:                                                                                                    |
|                   | <ul> <li>1.5 Communications hardware, i.e.: <ul> <li>hub</li> <li>switch</li> <li>router</li> <li>modem</li> <li>wireless access point</li> <li>combined/hybrid devices</li> <li>characteristics</li> <li>purpose and use</li> </ul> </li> <li>1.6 Hardware troubleshooting, i.e.: <ul> <li>identifying hardware faults</li> <li>troubleshooting tools</li> <li>documentation/fault management</li> </ul> </li> <li>1.7 Units of measurement, i.e.: <ul> <li>bit, nibble, byte</li> <li>metric (i.e. kilo, mega, giga, tera, peta)</li> <li>binary (i.e. kibi, mebi, gibi, tebi, pebi)</li> <li>comparison in sizes between metric and binary measurements. e.g. 1 kilobyte = 1000 bytes vs 1024 bytes</li> </ul> </li> <li>1.8 Number systems, i.e.: <ul> <li>binary</li> <li>decimal</li> <li>hexadecimal</li> </ul> </li> <li>1.9 Number conversion, i.e.: <ul> <li>converting between binary, decimal and</li> </ul> </li> </ul> |
|                   | <ul> <li>identifying hardware faults</li> <li>troubleshooting tools</li> <li>documentation/fault management</li> </ul> 1.7 Units of measurement, i.e.: <ul> <li>bit, nibble, byte</li> <li>metric (i.e. kilo, mega, giga, tera, peta)</li> <li>binary (i.e. kibi, mebi, gibi, tebi, pebi)</li> <li>comparison in sizes between metric and binary measurements. e.g. 1 kilobyte = 1000 bytes vs 1024 bytes</li> </ul> 1.8 Number systems, i.e.: <ul> <li>binary</li> <li>decimal</li> <li>hexadecimal</li> </ul>                                                                                                    |